### Whirlwind tour of modern deep learning

Vision Model

Alexnet (2012) - Conv. +GPU

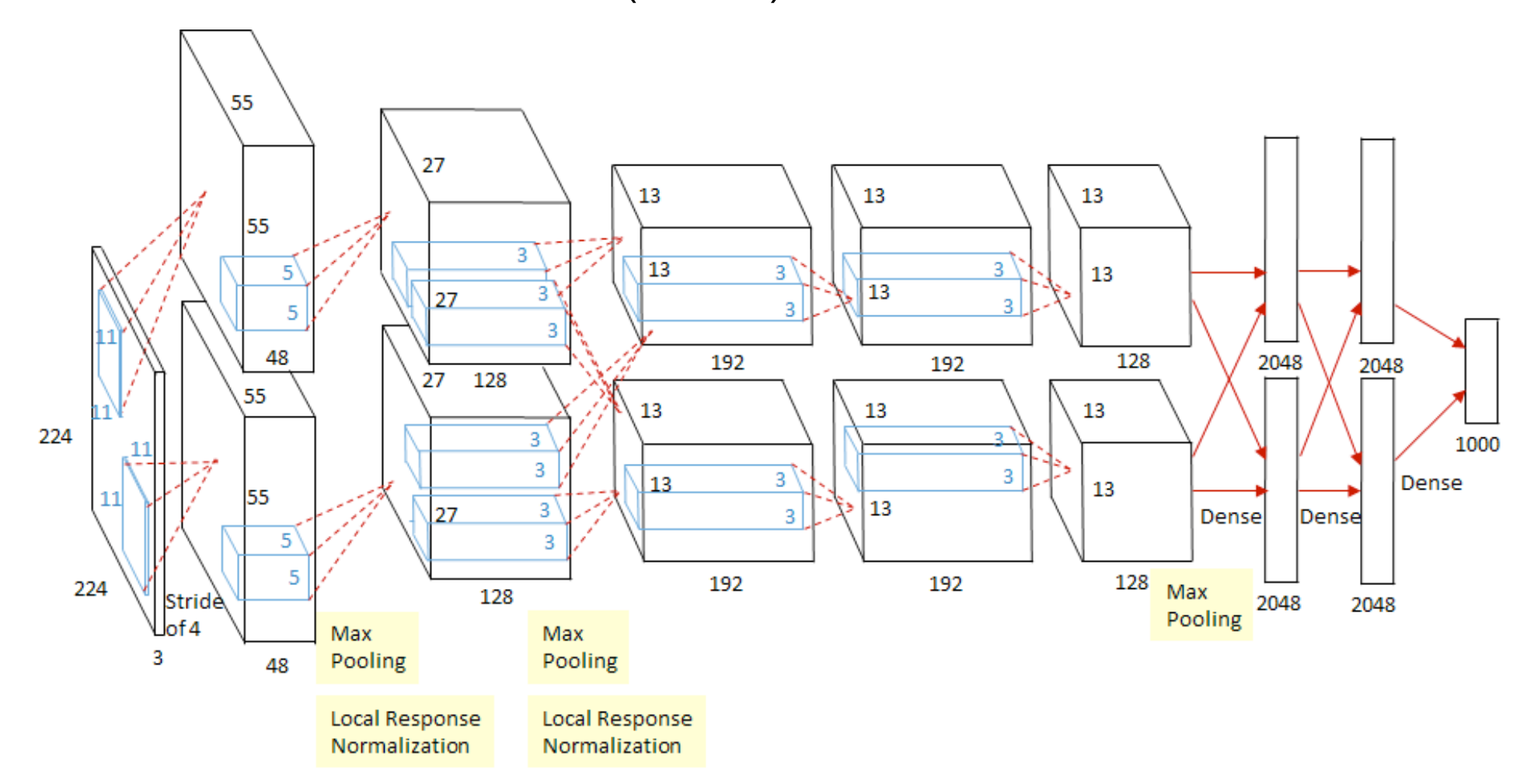

#### Inception 2014-2016

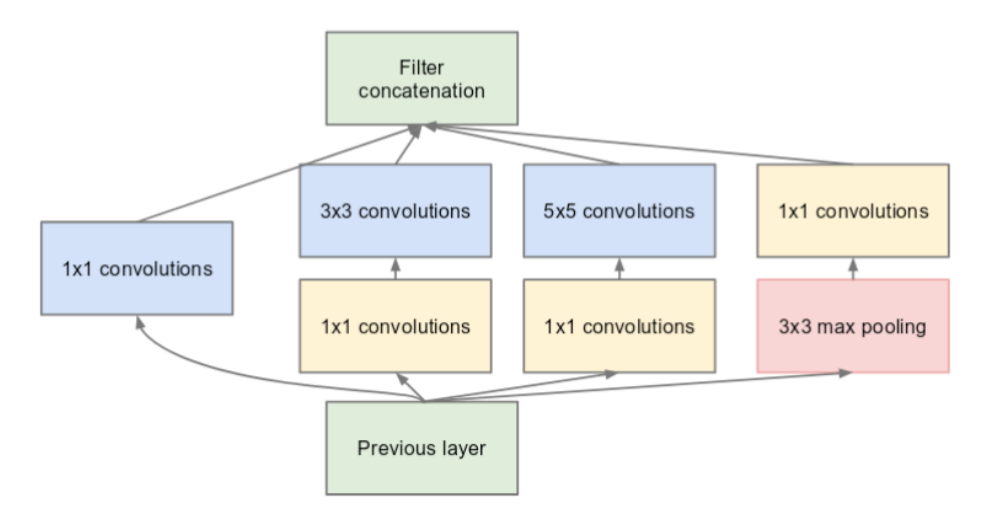

(b) Inception module with dimension reductions

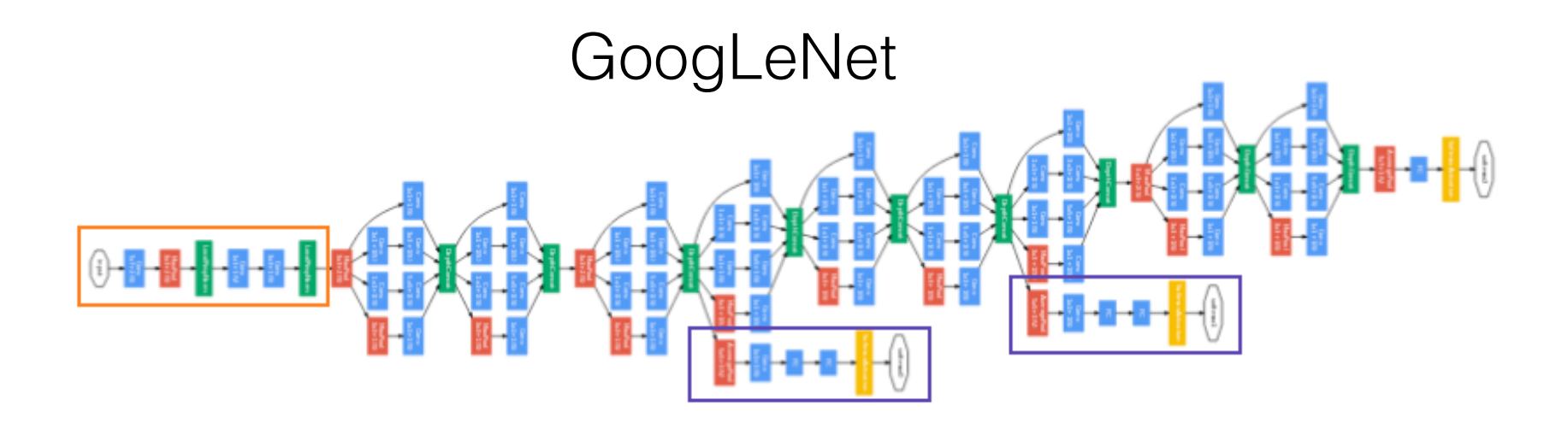

#### Resnet 2016

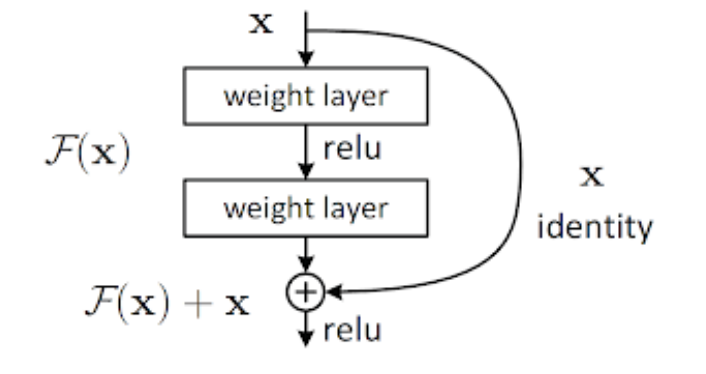

#### ResXnet 2016

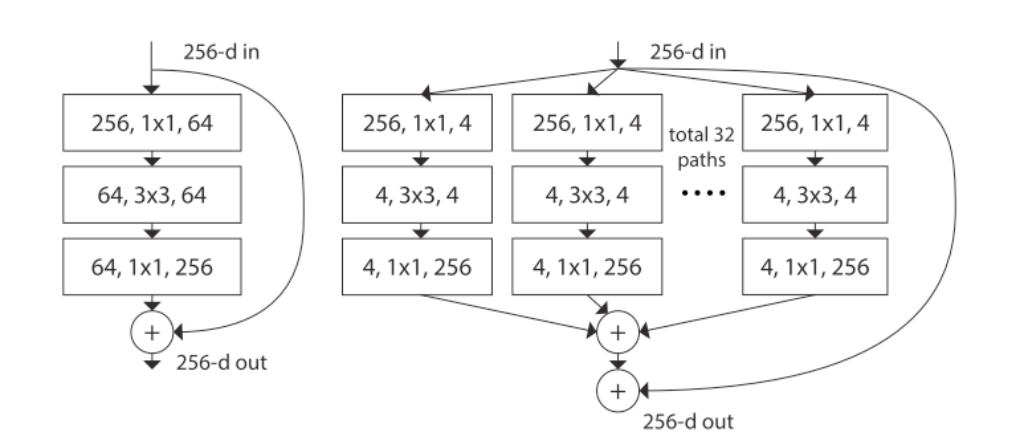

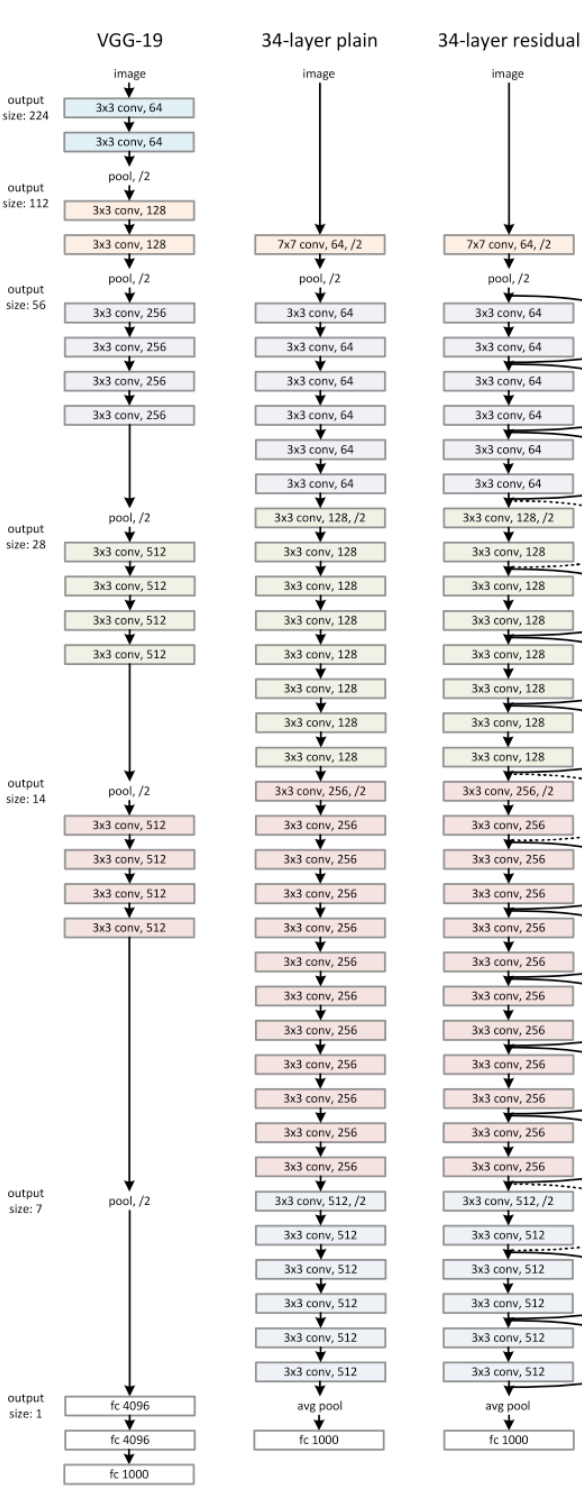

# TORCHVISION.MODELS

import torchvision.models as models  $resnet18 = models.resnet18(pretrained=True)$  $alexnet = models>.alexnet(pretrained=True)$  $squeezenet = models.squeezenet1_0(pretrained=True)$  $vgg16 = models.vgg16(pretrained=True)$ densenet = models.densenet161(pretrained=True)  $inception = models.inception_v3(pretrained=True)$  $goglenet = models.googlenet(pretrained=True)$ shufflenet = models.shufflenet\_v2\_x1\_0(pretrained=True)  $mobilenet = models.mobilenet_v2(pretrained=True)$  $resnext50_32x4d = models.resnext50_32x4d(pretrained=True)$  $wide\_resnet50_2 = models.wide\_resnet50_2(pretrained=True)$  $mnasnet = models.mnasnet1_0(pretrained=True)$ 

 $\ddot{}$ 

All pre-trained models expect input images normalized in the same way, i.e. mini-batches of 3-channel RGB images of shape (3 x H x W), where H and W are expected to be at least 224. The images have to be loaded in to a range of  $[0, 1]$  and then normalized using mean =  $[0.485, 1.0]$ 0.456, 0.406] and std =  $[0.229, 0.224, 0.225]$ . You can use the following transform to normalize:

normalize = transforms. Normalize (mean= $[0.485, 0.456, 0.406]$ ,  $std=[0.229, 0.224, 0.225])$ 

https://keras.io/api/applications/#usage-examples-for-imageclassification-models

#### **Neural style transfer**

https://www.tensorflow.org/tutorials/generative/style\_transfer

https://medium.com/tensorflow/neural-style-transfer-creatingart-with-deep-learning-using-tf-keras-and-eagerexecution-7d541ac31398

## Content Style

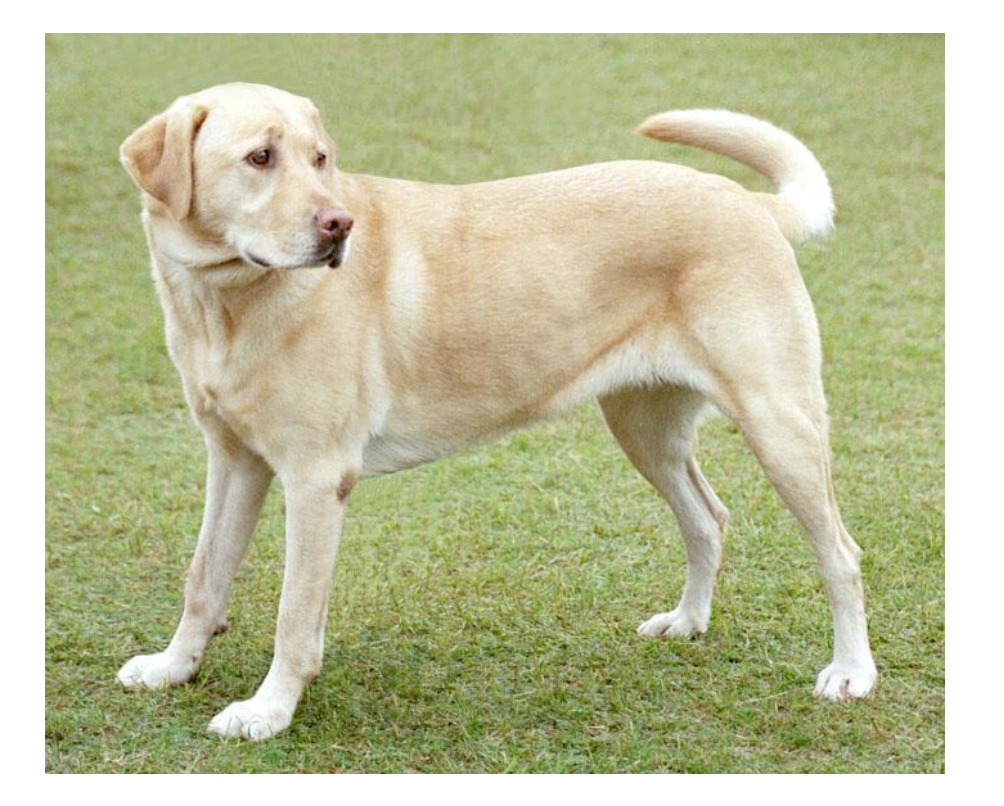

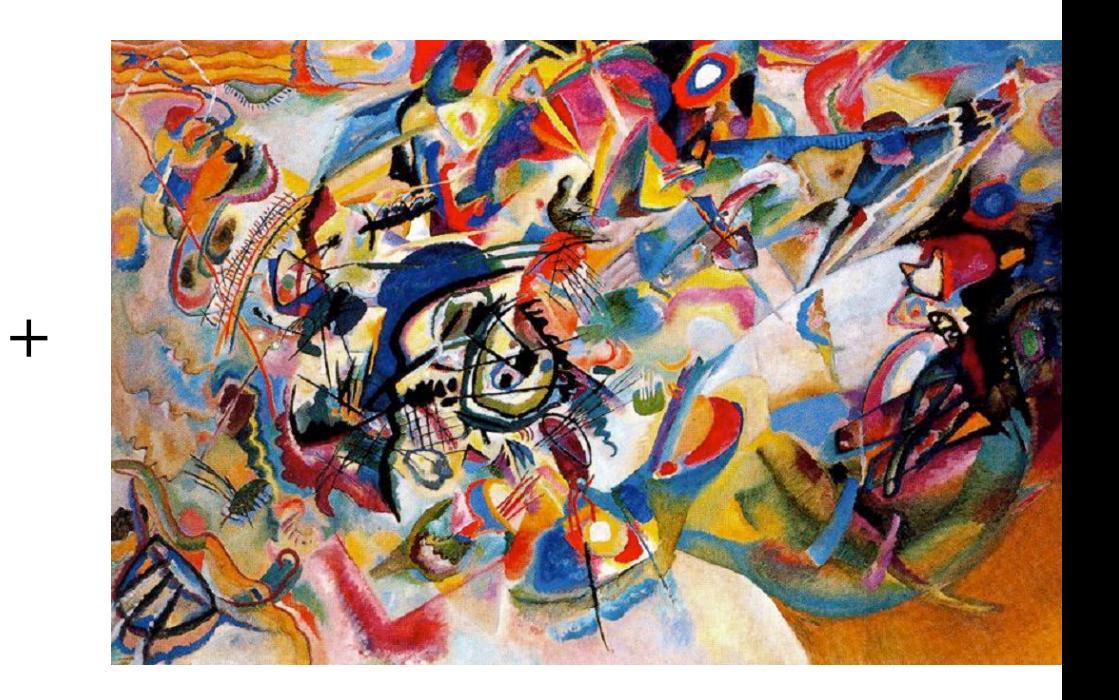

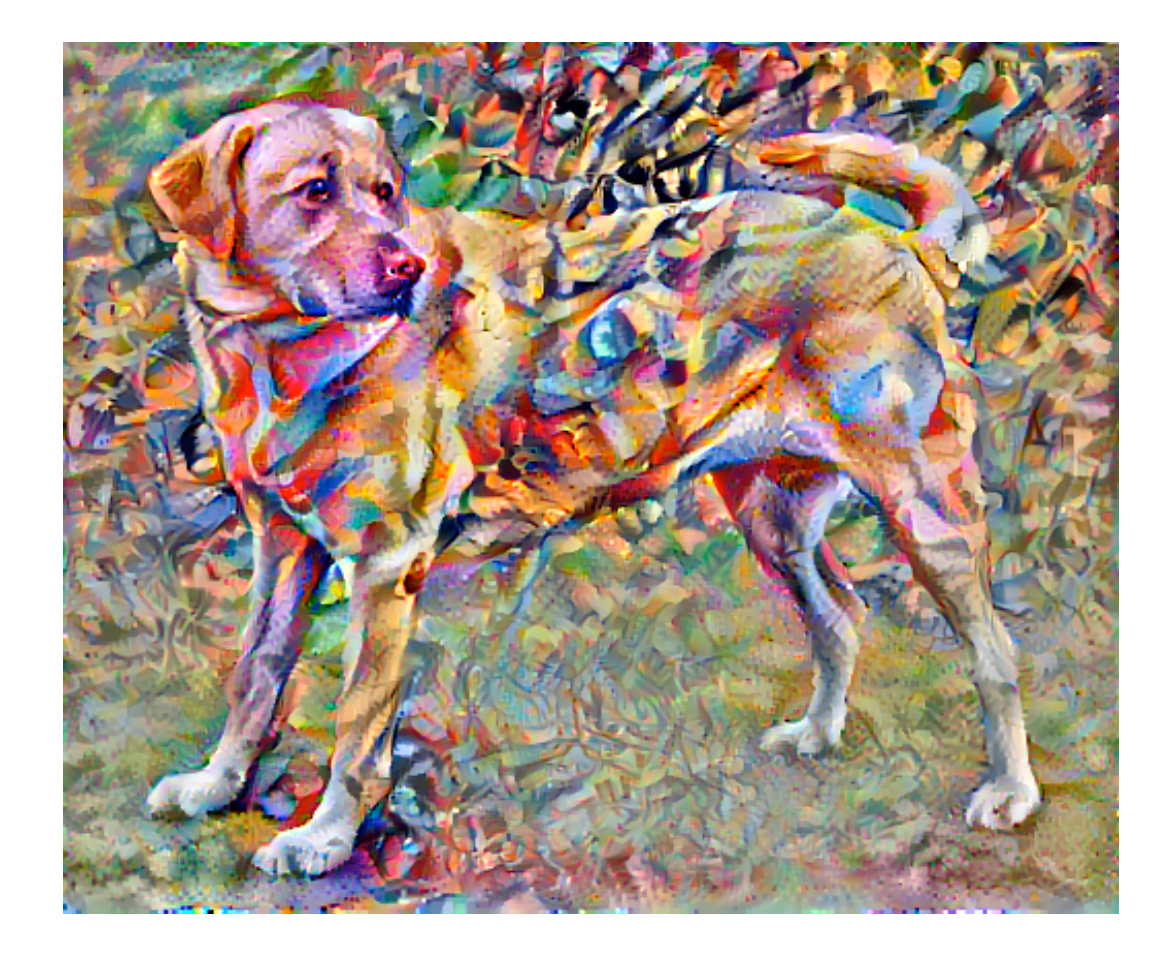

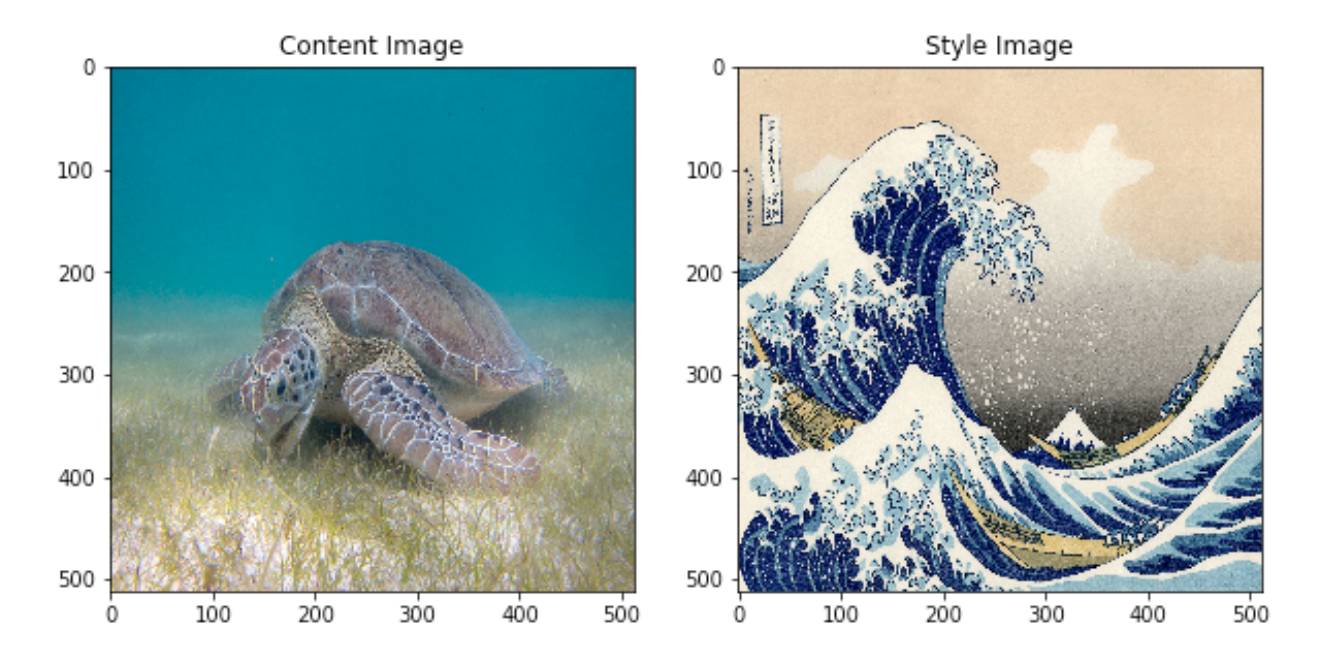

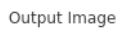

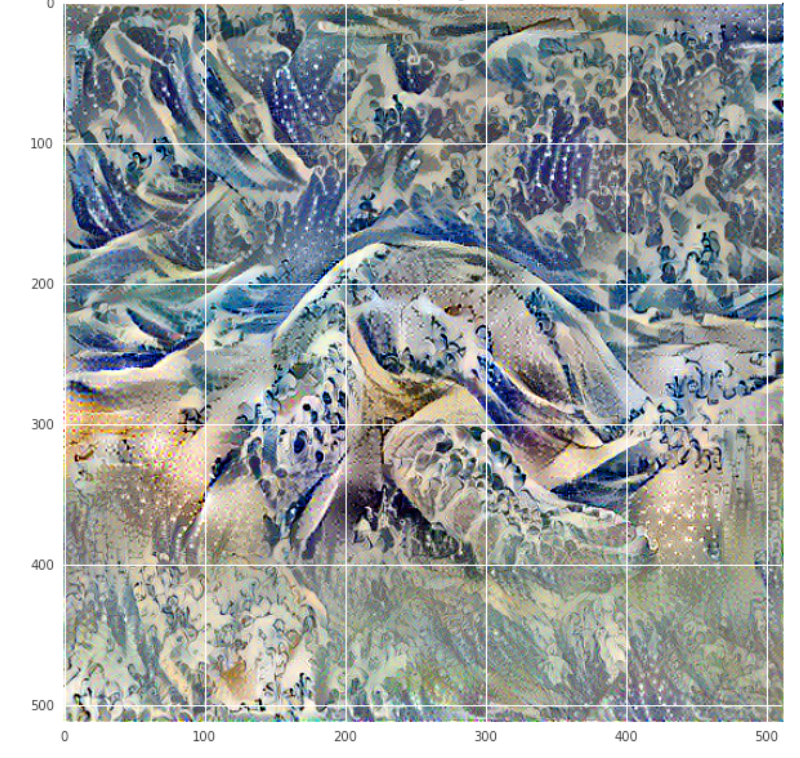

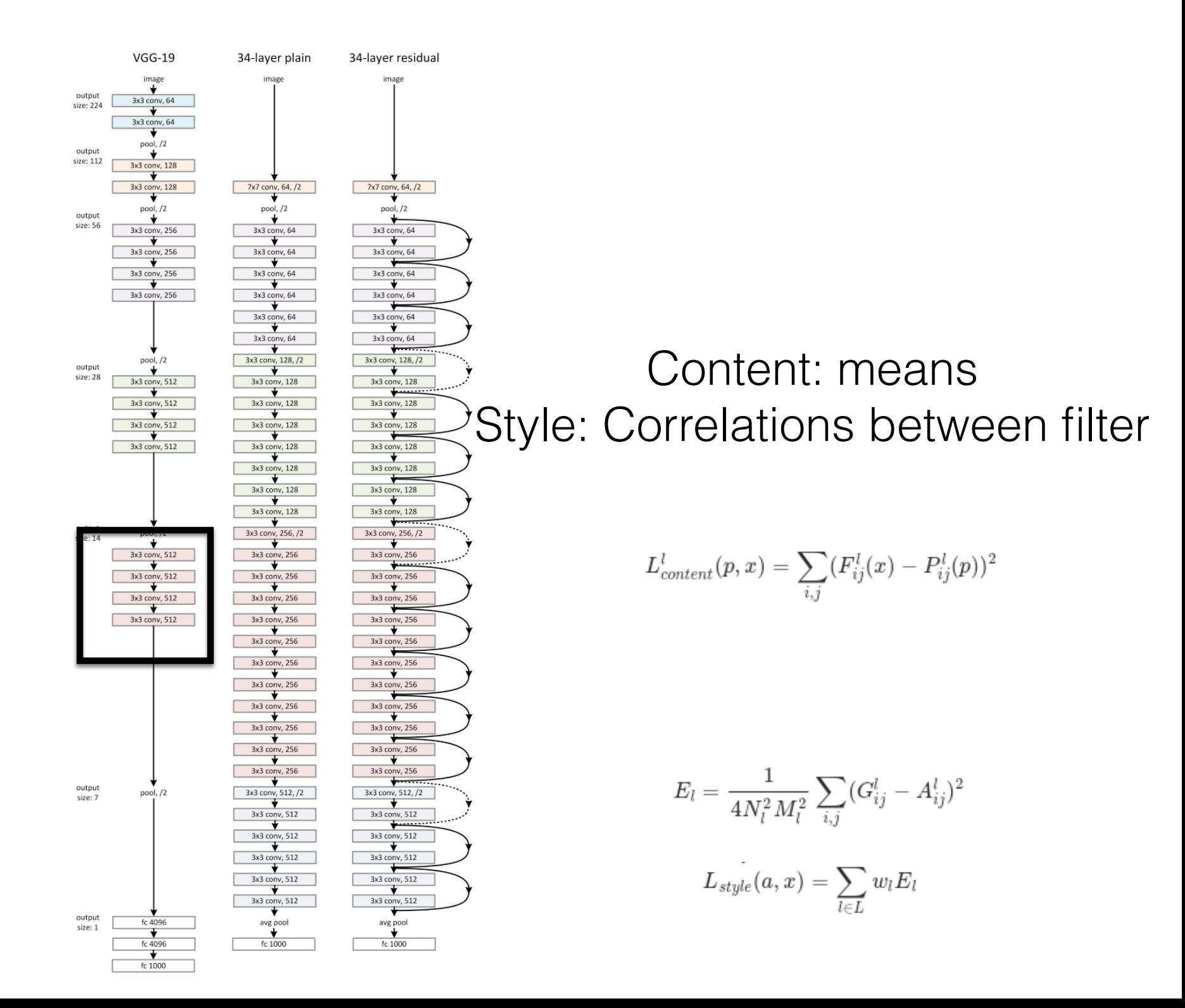

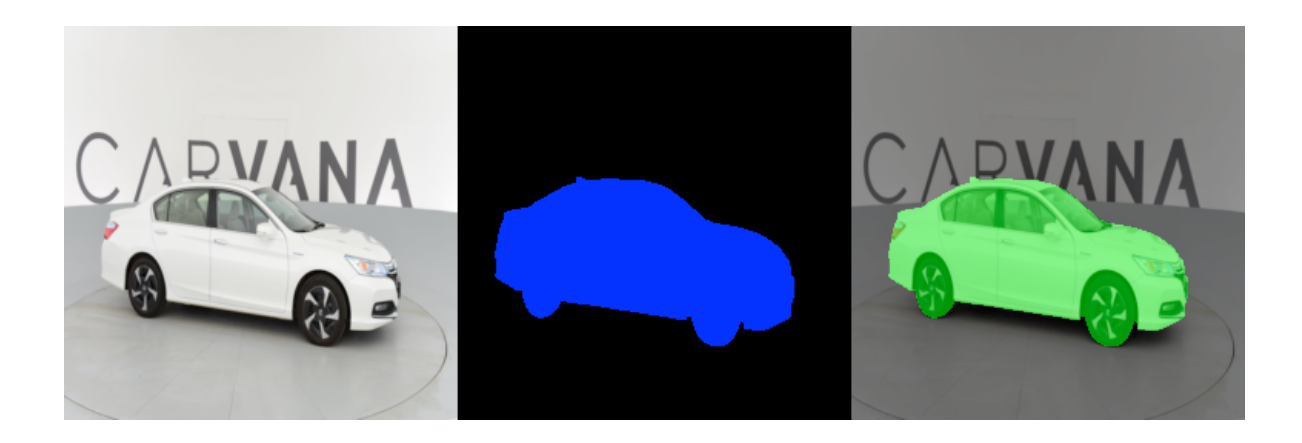

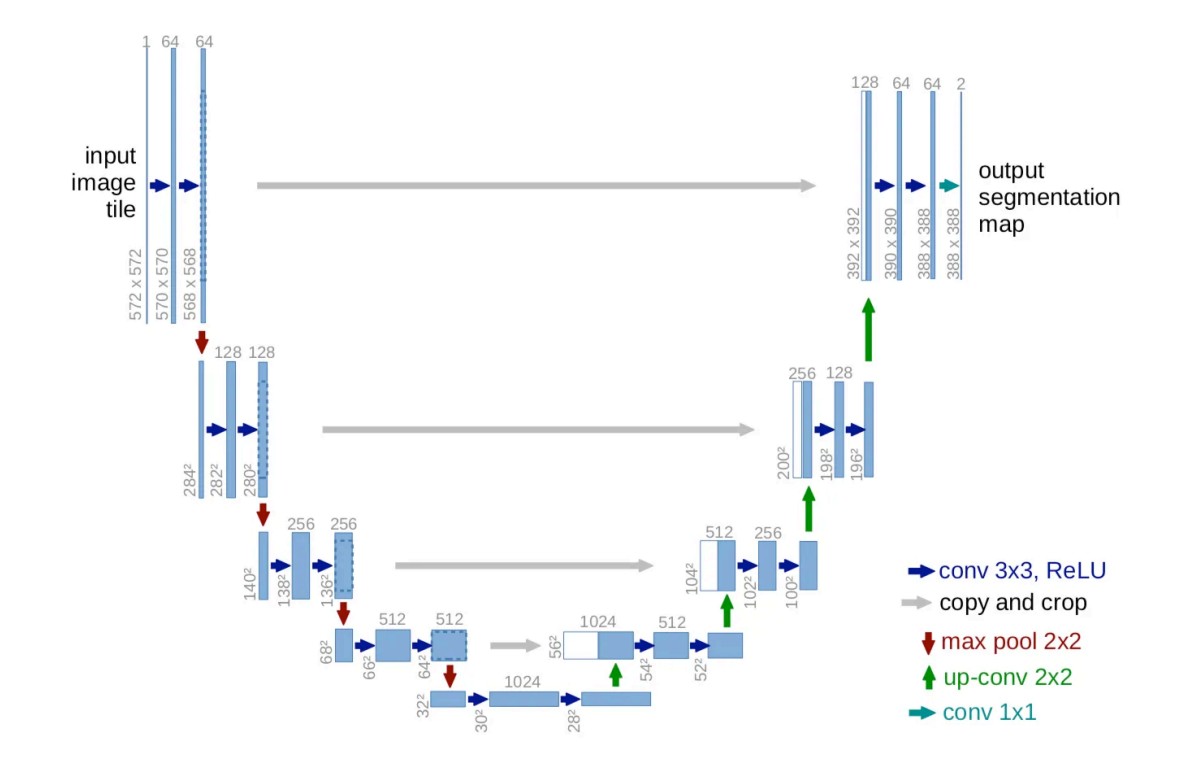

https://towardsdatascience.com/unet-line-by-line-explanation-9b191c76baf5

https://towardsdatascience.com/understanding-semantic-segmentation-with-unet-6be4f42d4b47

### Natural Language Processing

#### **Word2Vec: Map words to vector space**

https://www.tensorflow.org/tutorials/text/word2vec

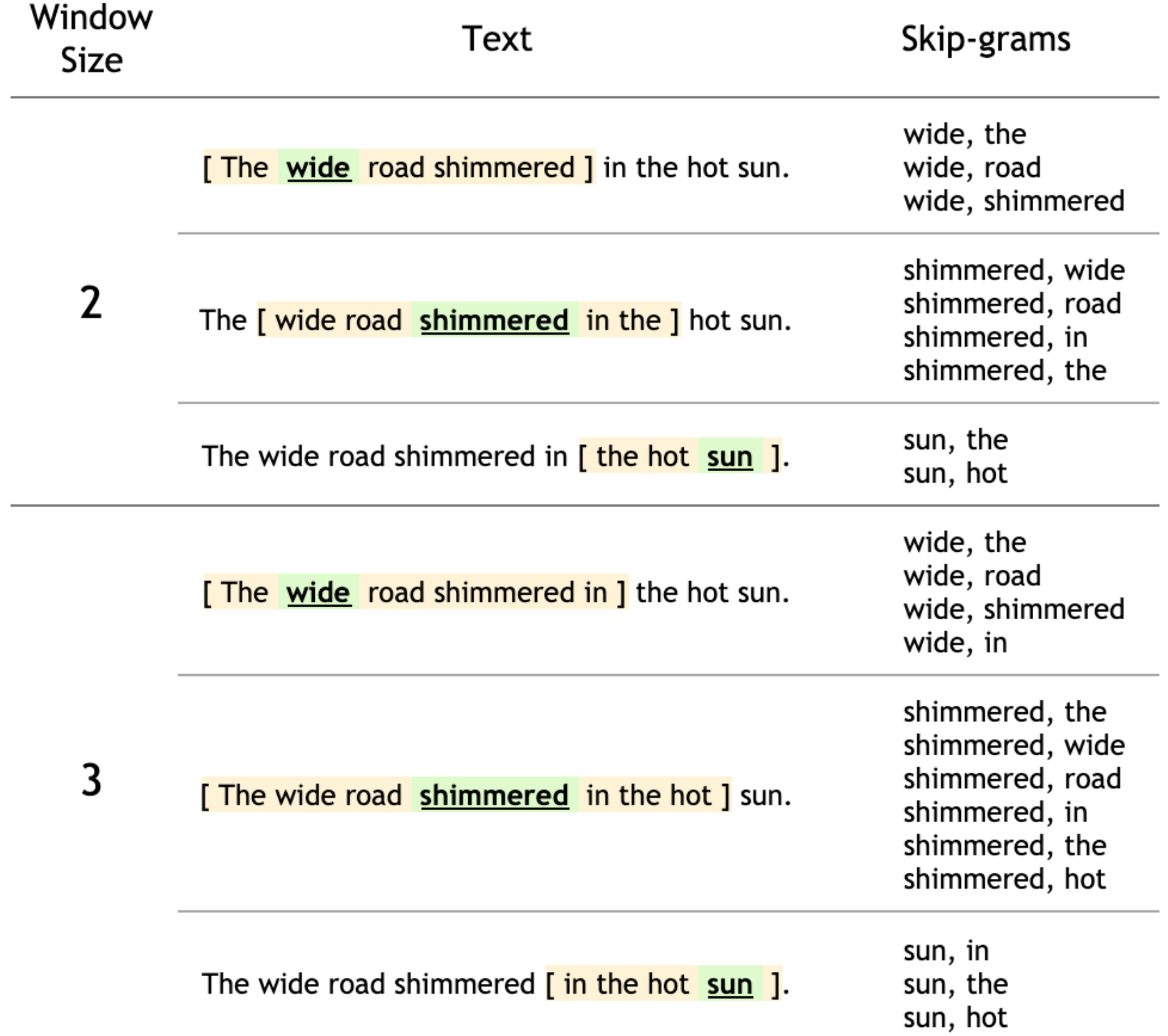

$$
\frac{1}{T} \sum_{t=1}^{T} \sum_{-c \leq j \leq c, j \neq 0} \log p(w_{t+j}|w_t)
$$

$$
p(w_O|w_I) = \frac{\exp\left({v'_{w_O}}^\top v_{w_I}\right)}{\sum_{w=1}^W \exp\left({v'_{w}}^\top v_{w_I}\right)}
$$

Talk about negative sampling

#### **Word analogies**

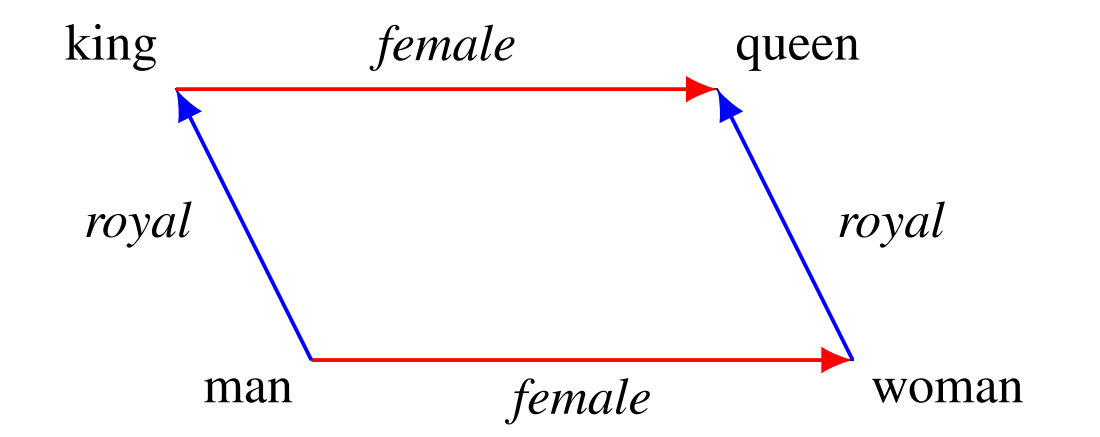

https://p.migdal.pl/2017/01/06/king-man-woman-queenwhy.html

https://pytorch.org/tutorials/beginner/nlp/ sequence\_models\_tutorial.html

#### **Recurrent Neural Networks**

https://www.jeremyjordan.me/introduction-to-recurrent-neuralnetworks/

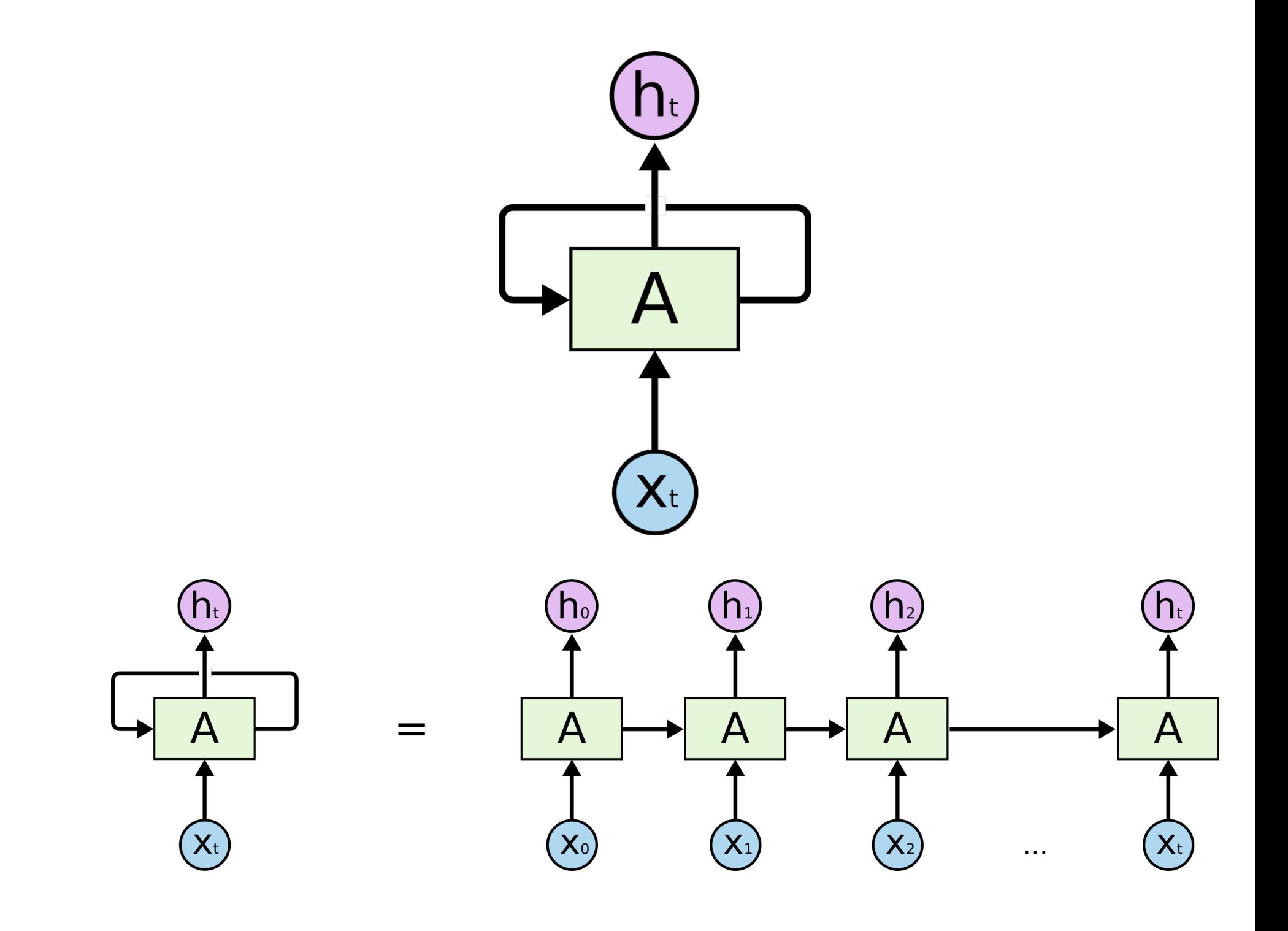

#### Non-sequential Sequential

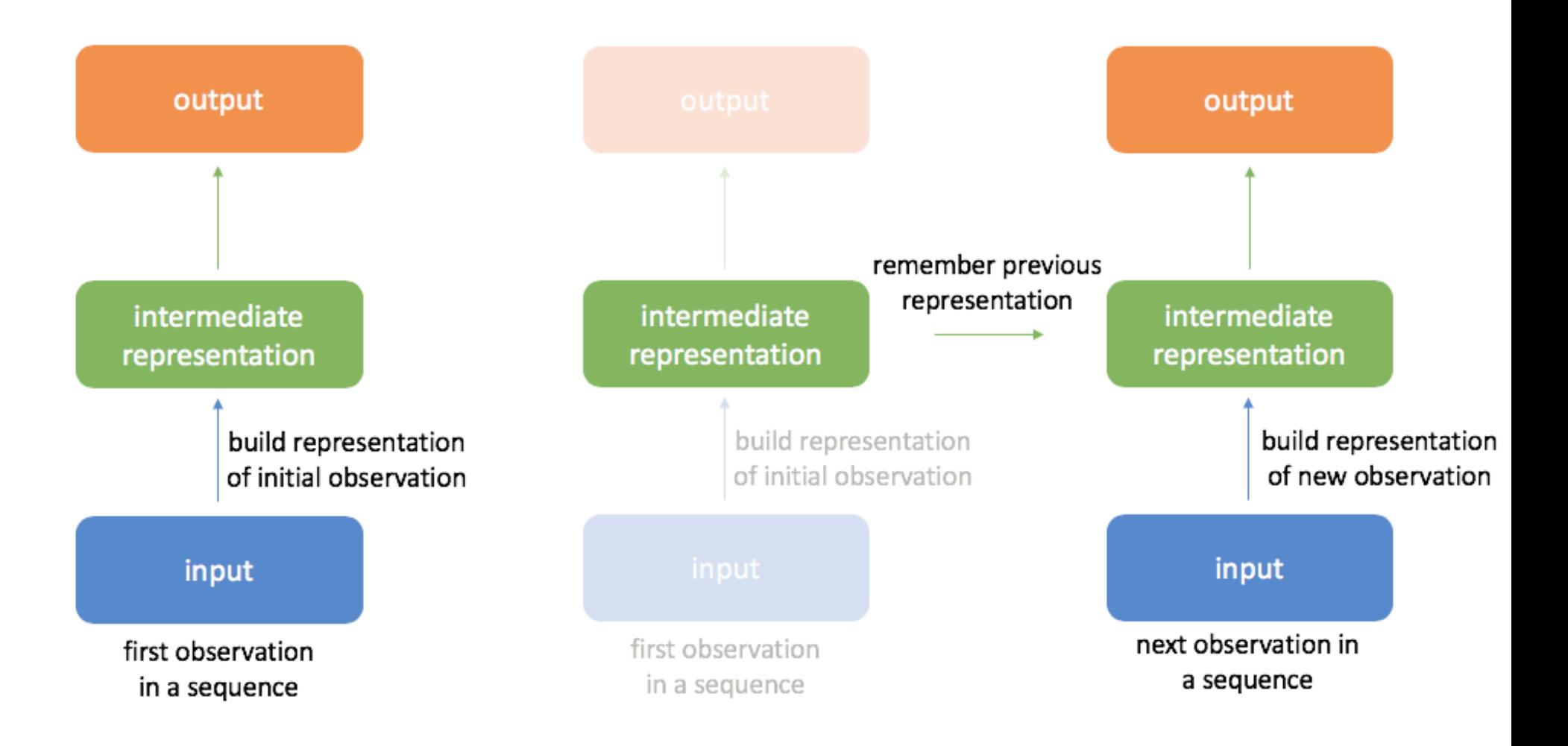

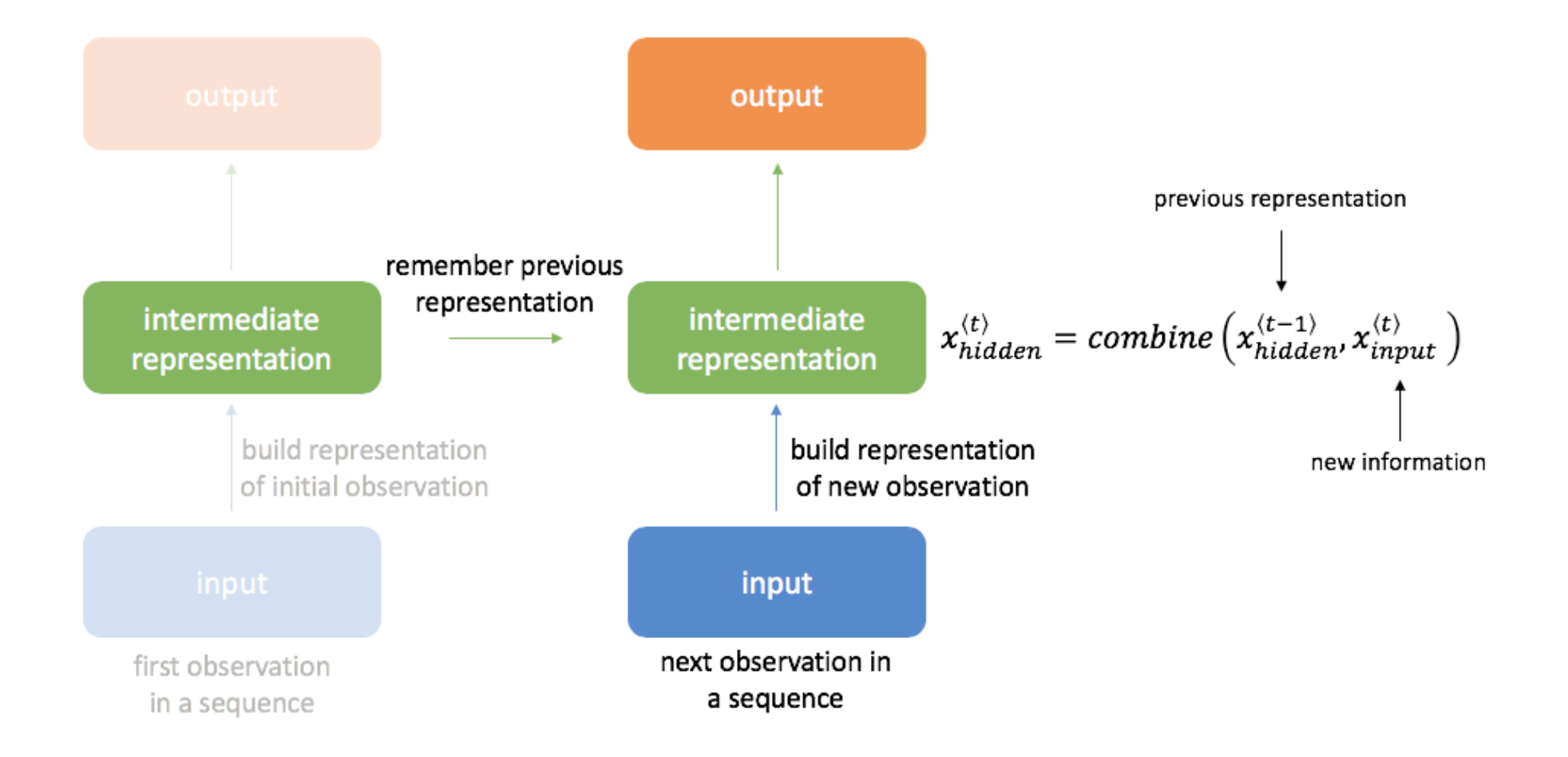

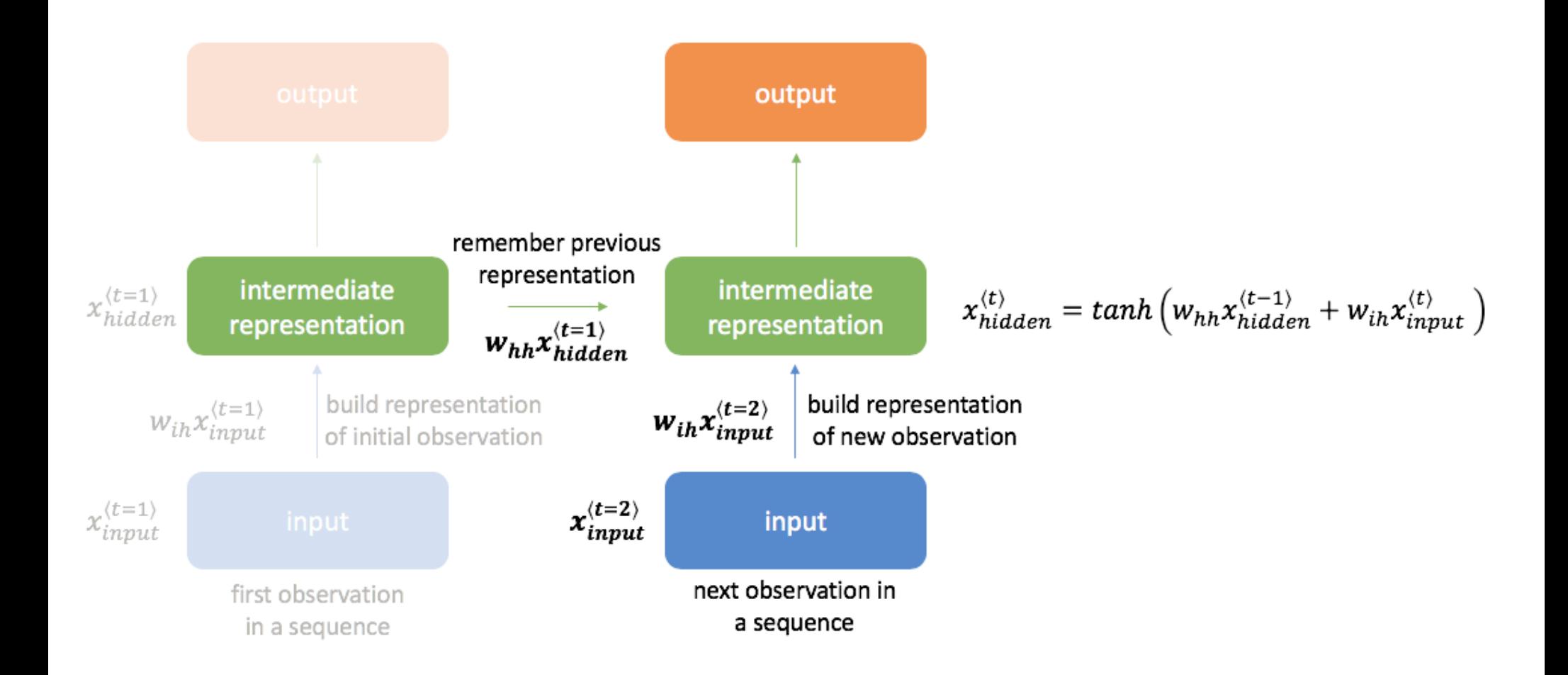

#### Backpropcompare prediction to target and learn from mistakes (backprop) output remember previous remember previous representation representation intermediate intermediate representation representation build representation build representation build representation of initial observation of second observation of next observation input second observation next observation in first observation in a sequence a sequence in a sequence Notation:  $a_t = x_{hidden}^{(t=t)}$  (the output of a recurrent layer)<br>  $x_t = x_{input}^{(t=t)}$  (the input to a recurrent layer)  $\frac{\partial E}{\partial a_4}$  $\frac{\partial a_4}{\partial a_3}$  $\frac{\partial a_1}{\partial a_0}$  $\frac{\partial a_2}{\partial a_1}$  $\frac{\partial a_3}{\partial a_2}$  $\frac{\partial a_0}{\partial x_0}$

 $t = 0$  $t = 1$  $t=2$  $t = 3$  $t = 4$ 

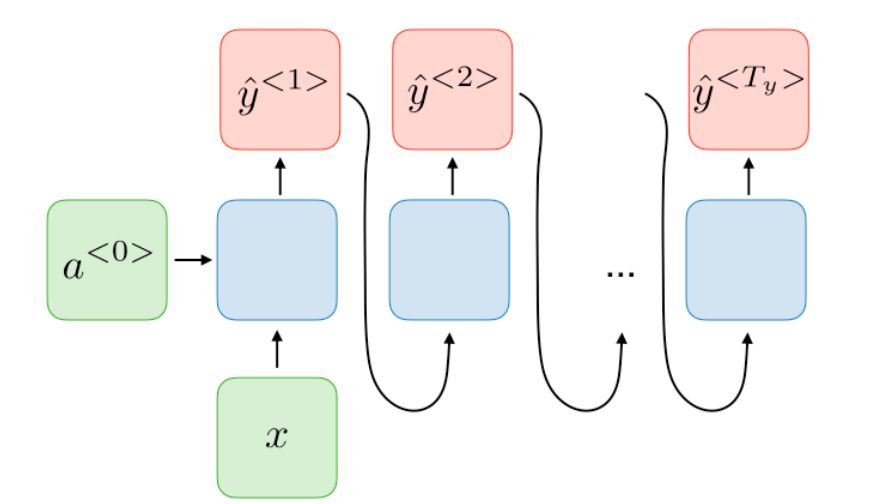

#### One-to-many

Many-to-one

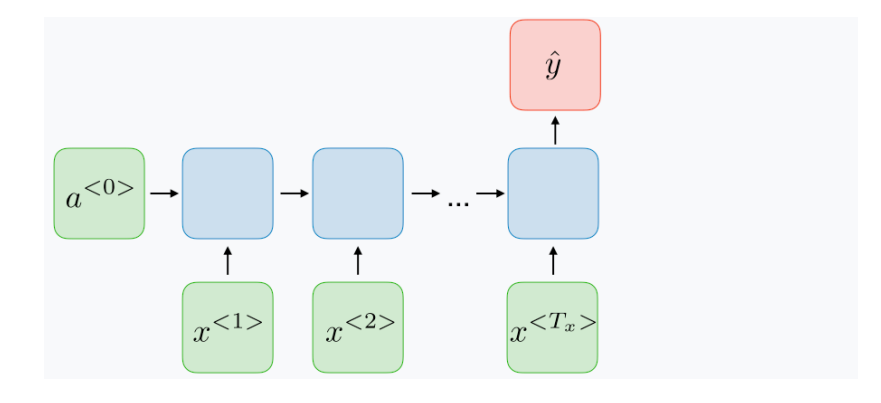

Many-to-Many

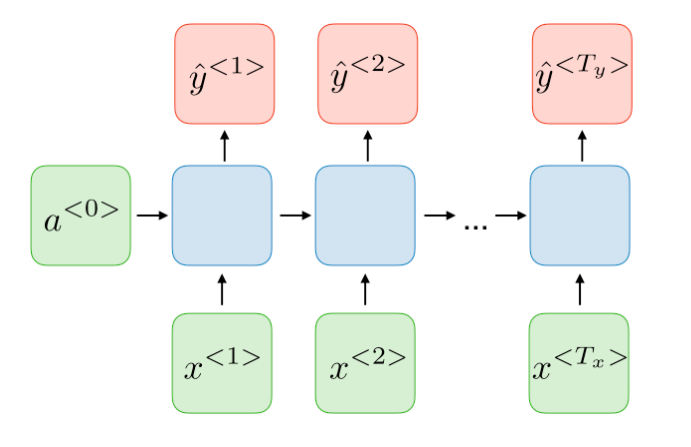

#### **LTSM- Networks**

### https://pytorch.org/tutorials/beginner/nlp/ sequence\_models\_tutorial.html

https://colah.github.io/posts/2015-08-Understanding-LSTMs/

How do you remember things for long times? Many layers….

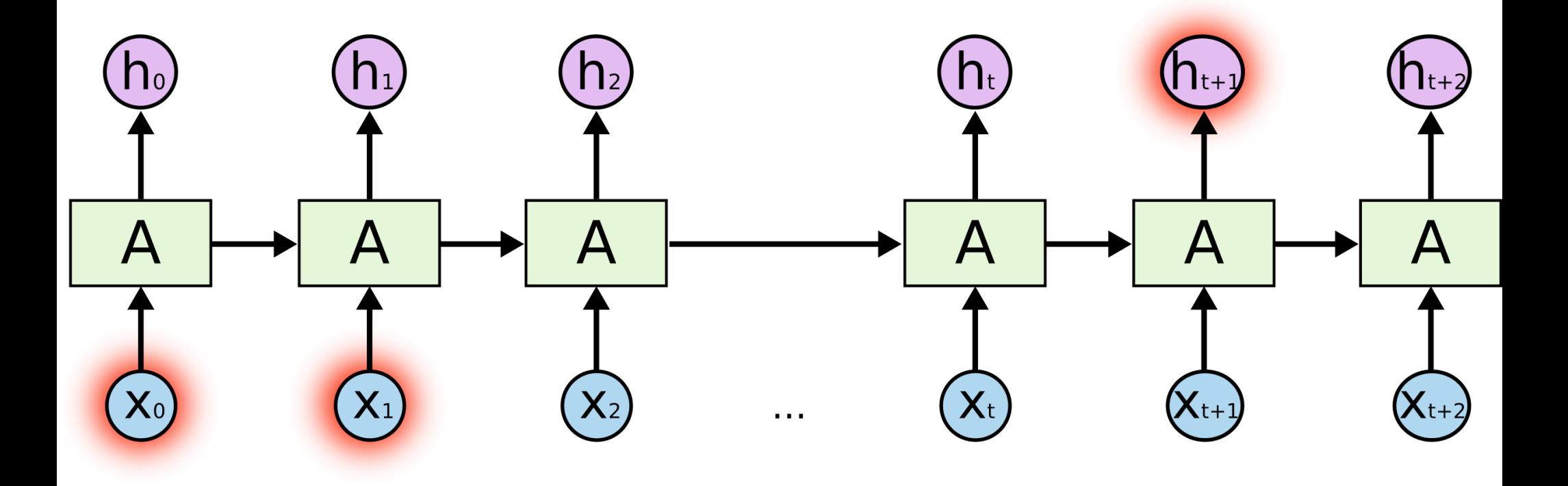

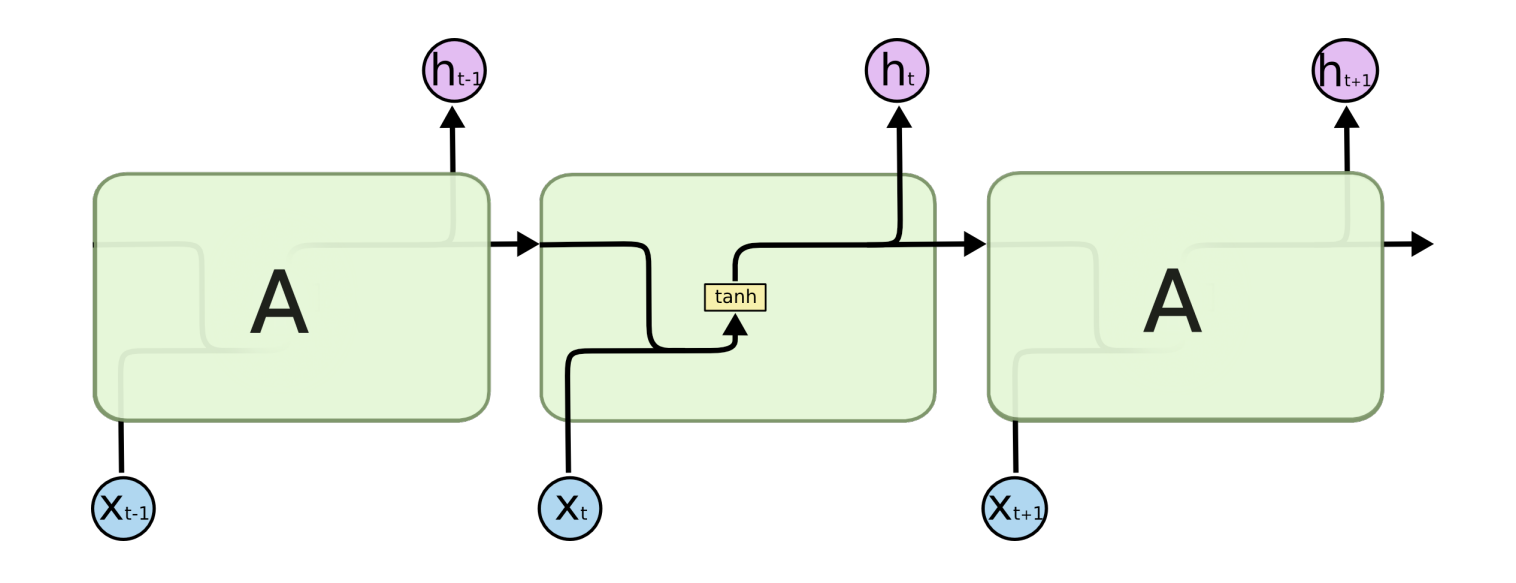

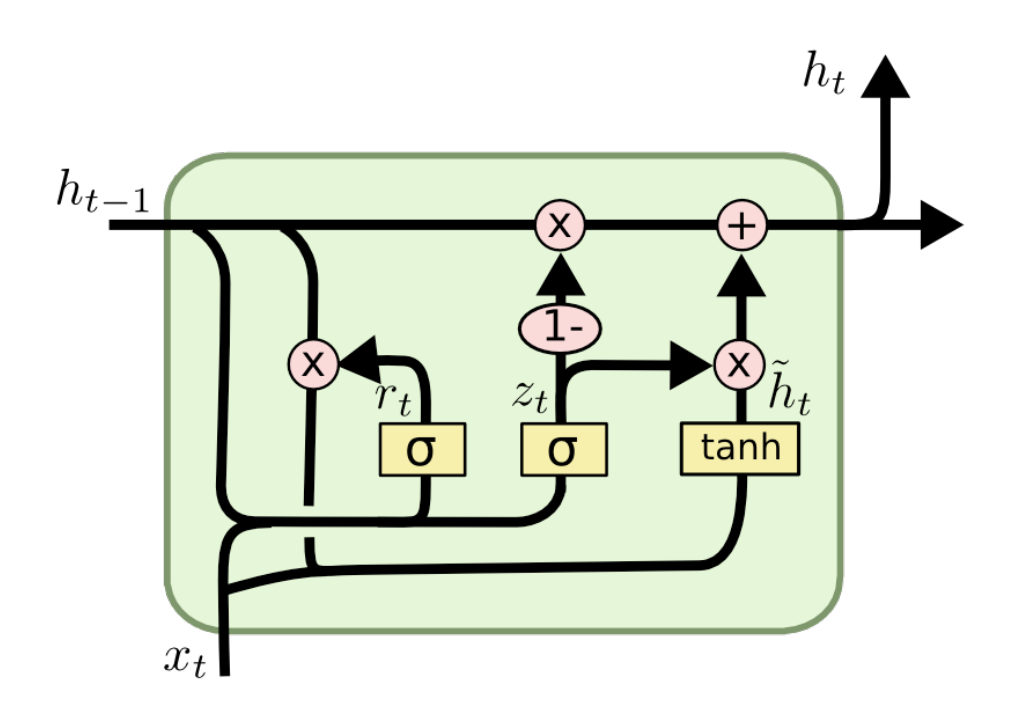

$$
z_t = \sigma(W_z \cdot [h_{t-1}, x_t])
$$
  
\n
$$
r_t = \sigma(W_r \cdot [h_{t-1}, x_t])
$$
  
\n
$$
\tilde{h}_t = \tanh(W \cdot [r_t * h_{t-1}, x_t])
$$
  
\n
$$
h_t = (1 - z_t) * h_{t-1} + z_t * \tilde{h}_t
$$

### **Transformers**

https://pytorch.org/tutorials/beginner/transformer\_tutorial.html

https://arxiv.org/pdf/1706.03762.pdf

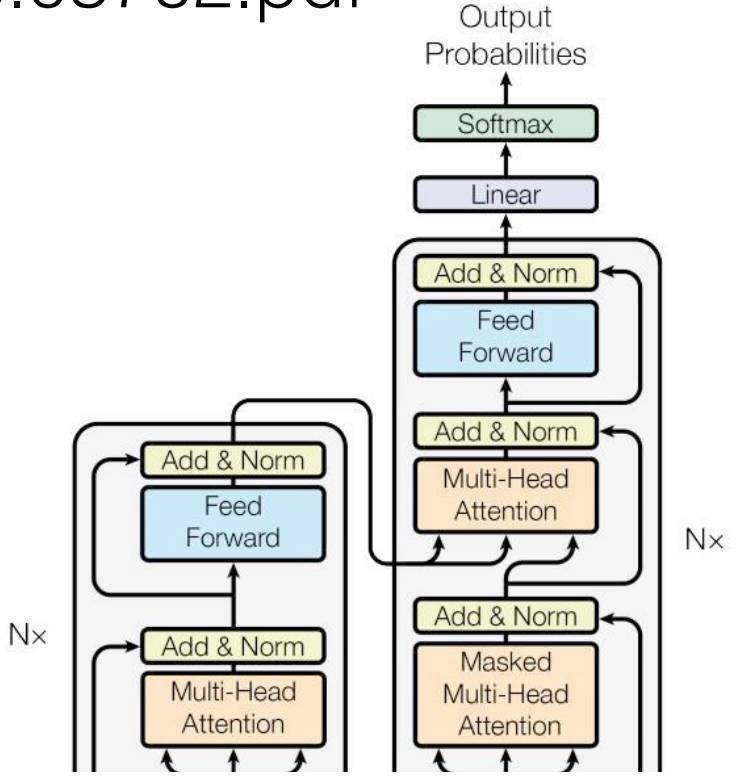

Tranformers: Language Translation